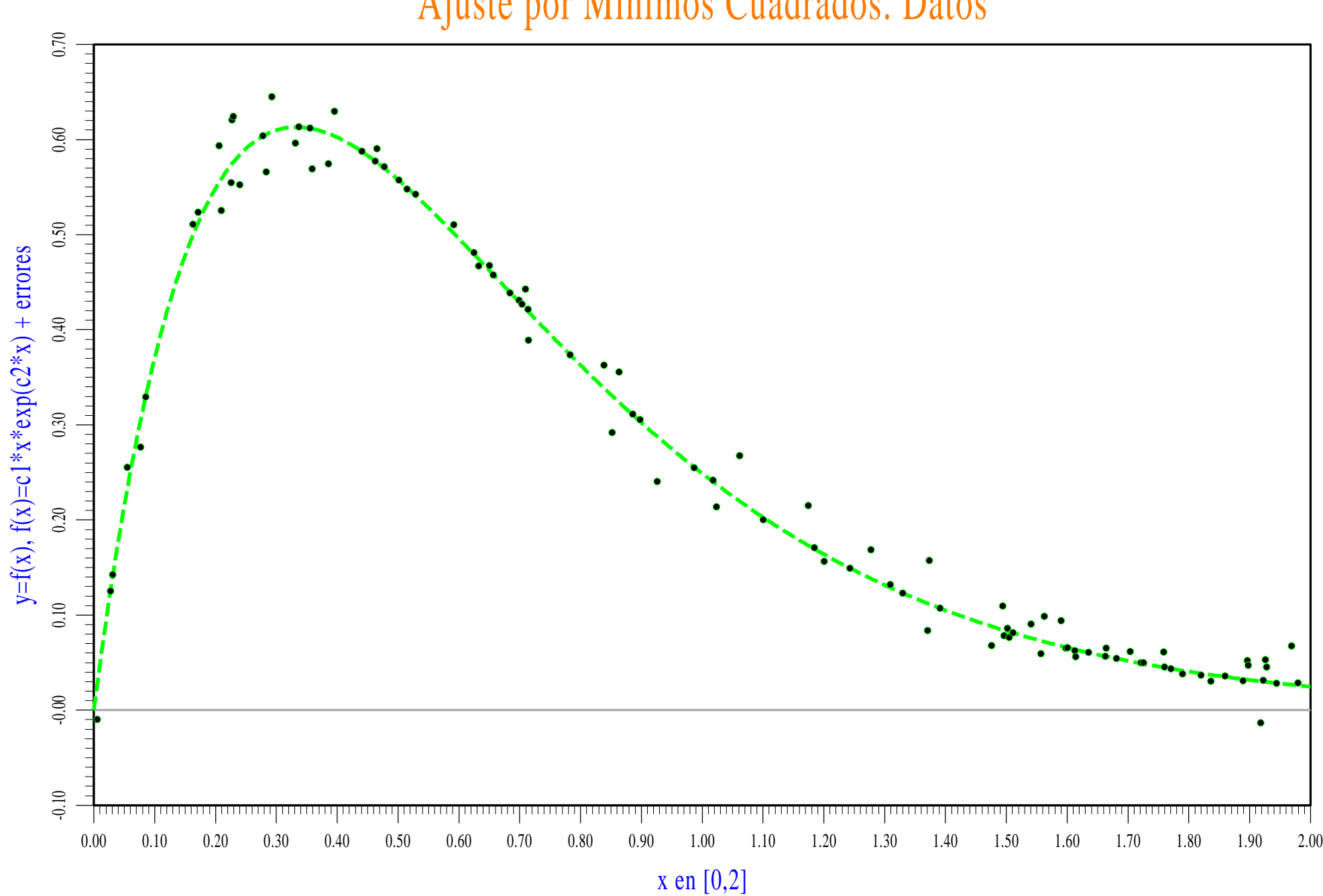

Ajuste por Minimos Cuadrados. Datos

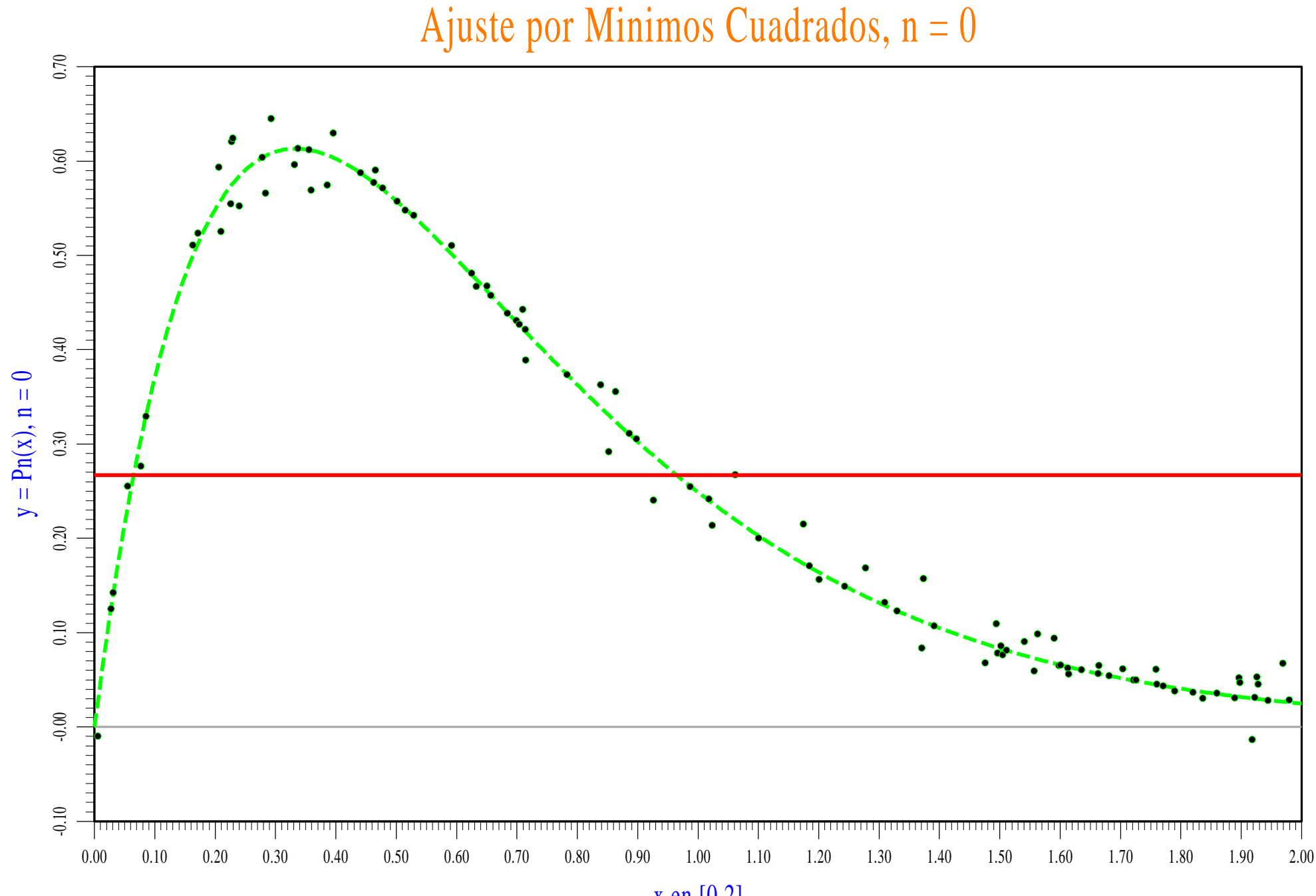

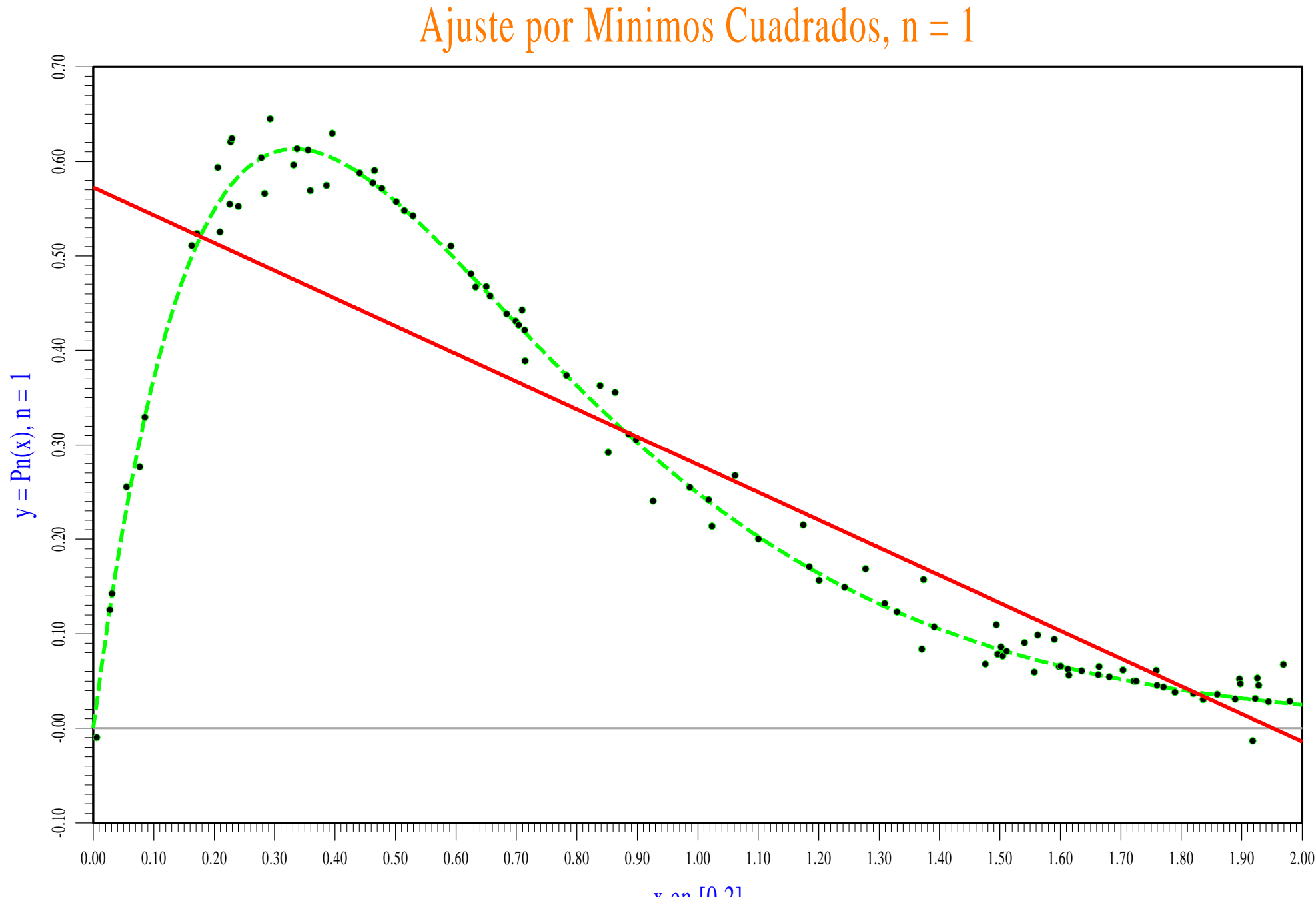

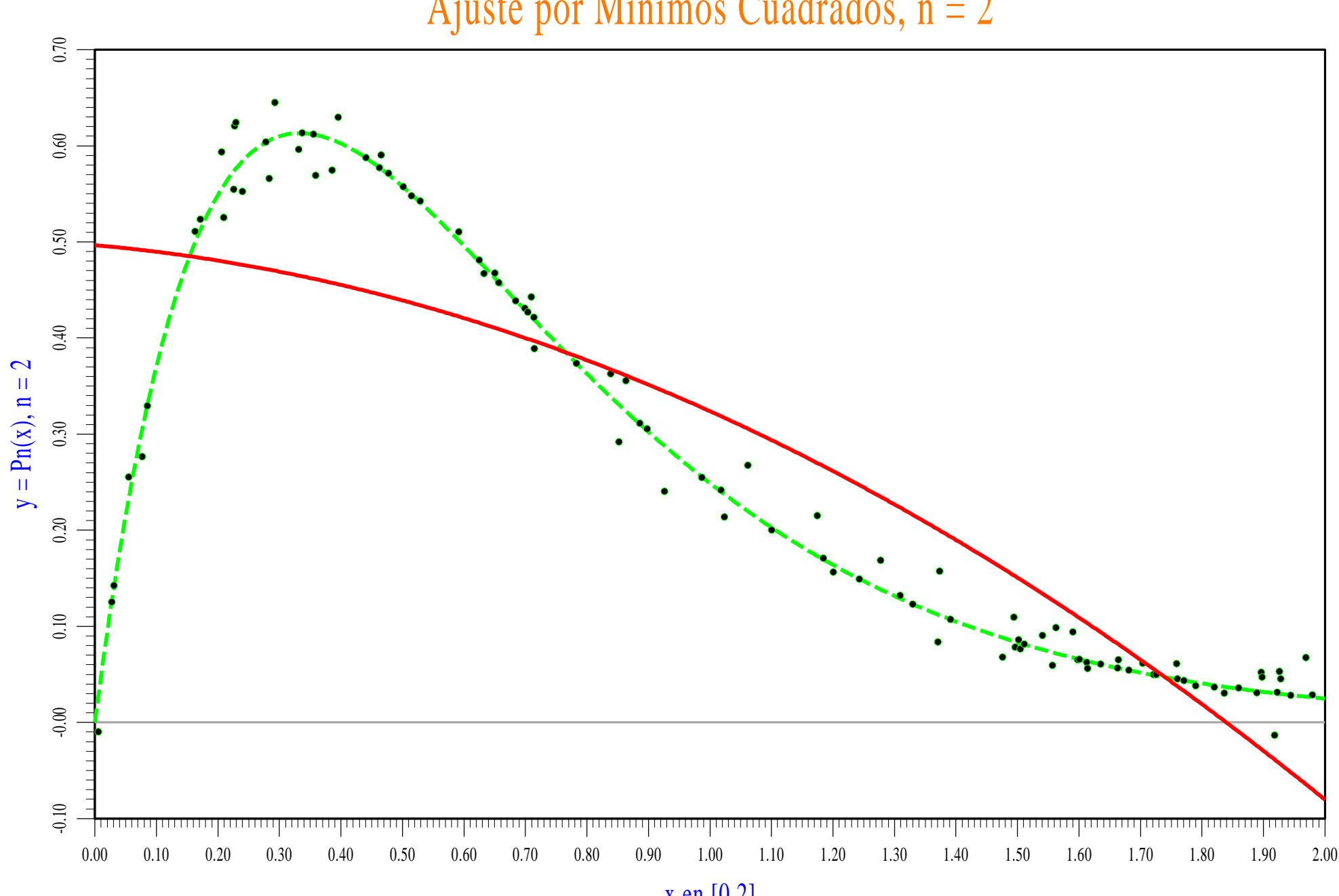

Ajuste por Minimos Cuadrados,  $n = 2$ 

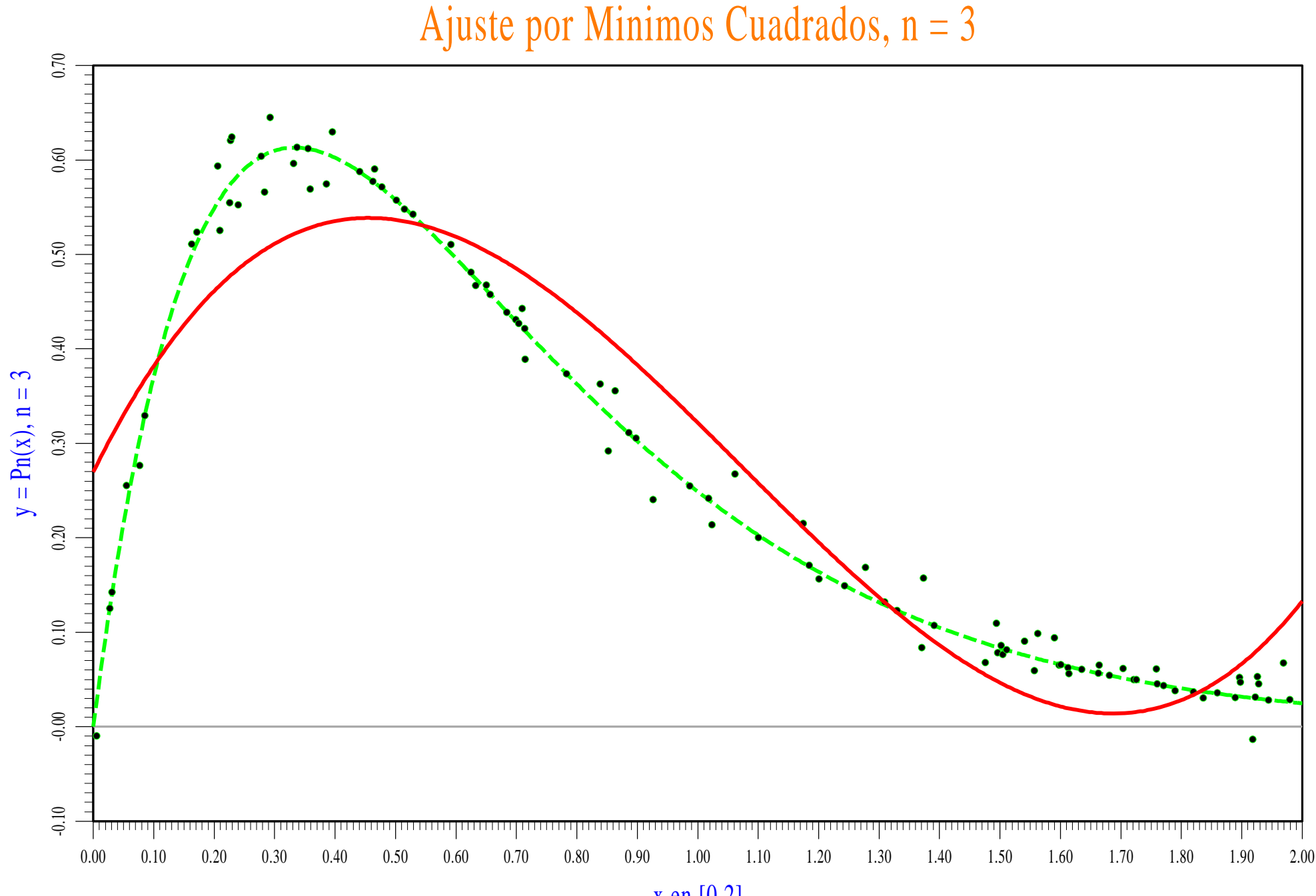

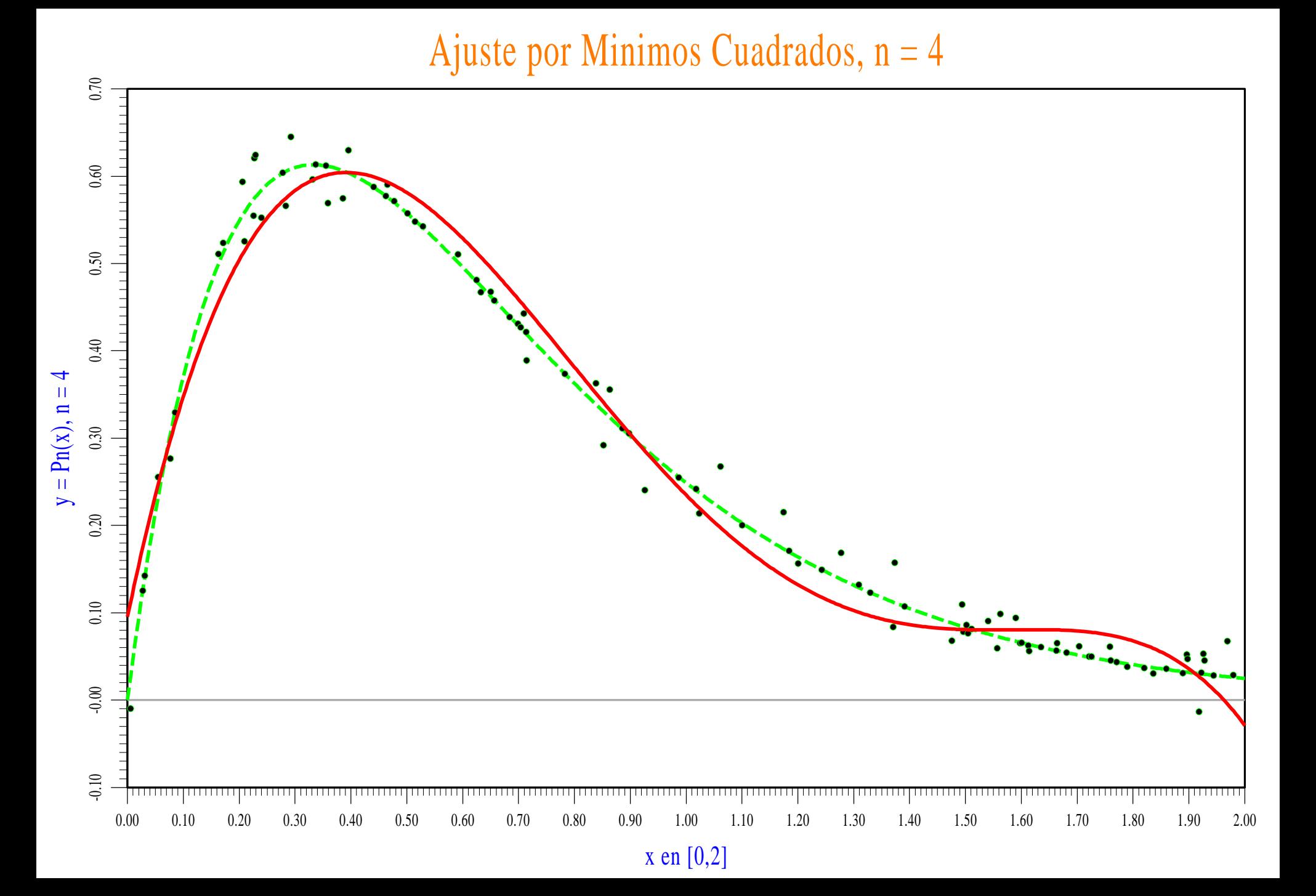

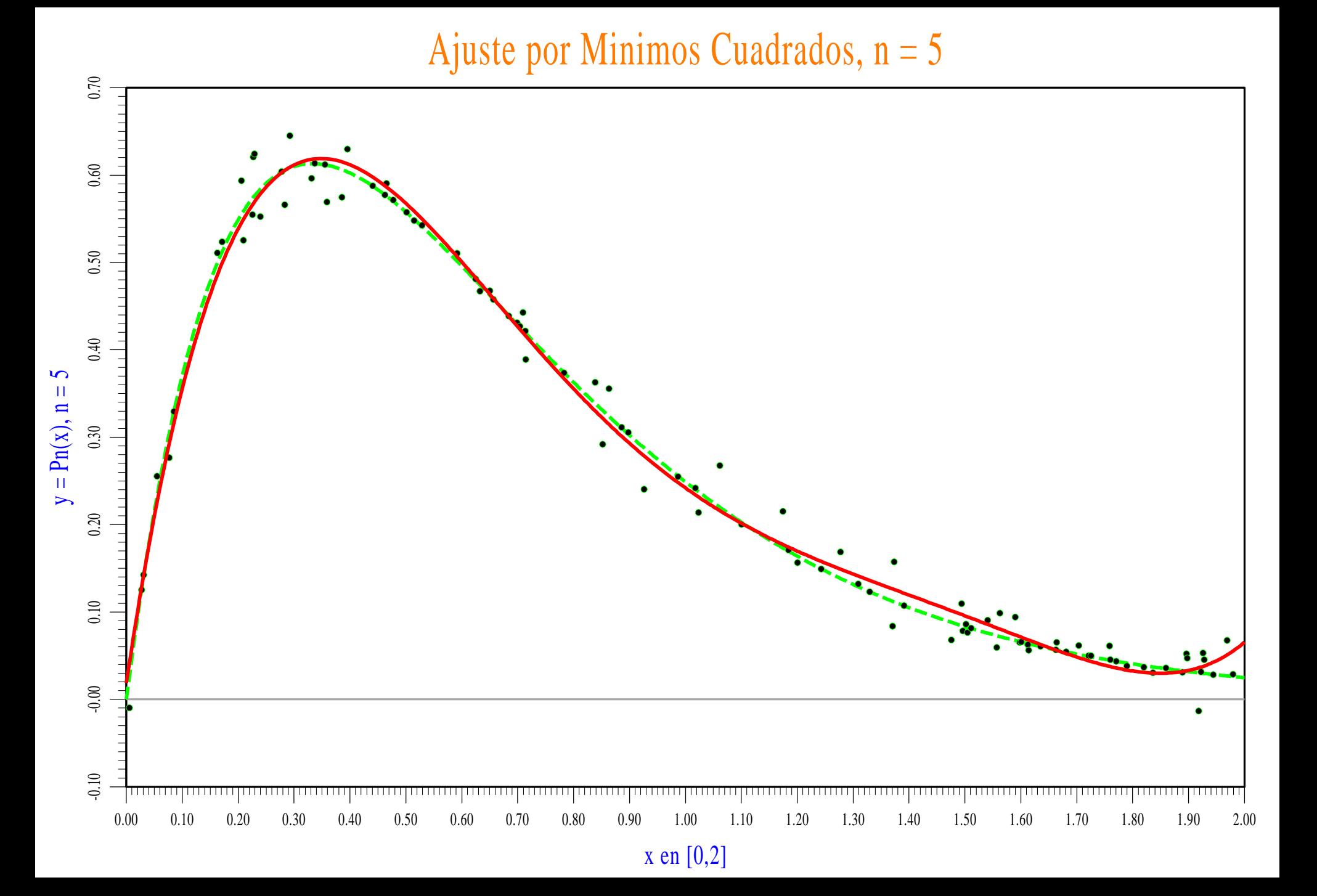

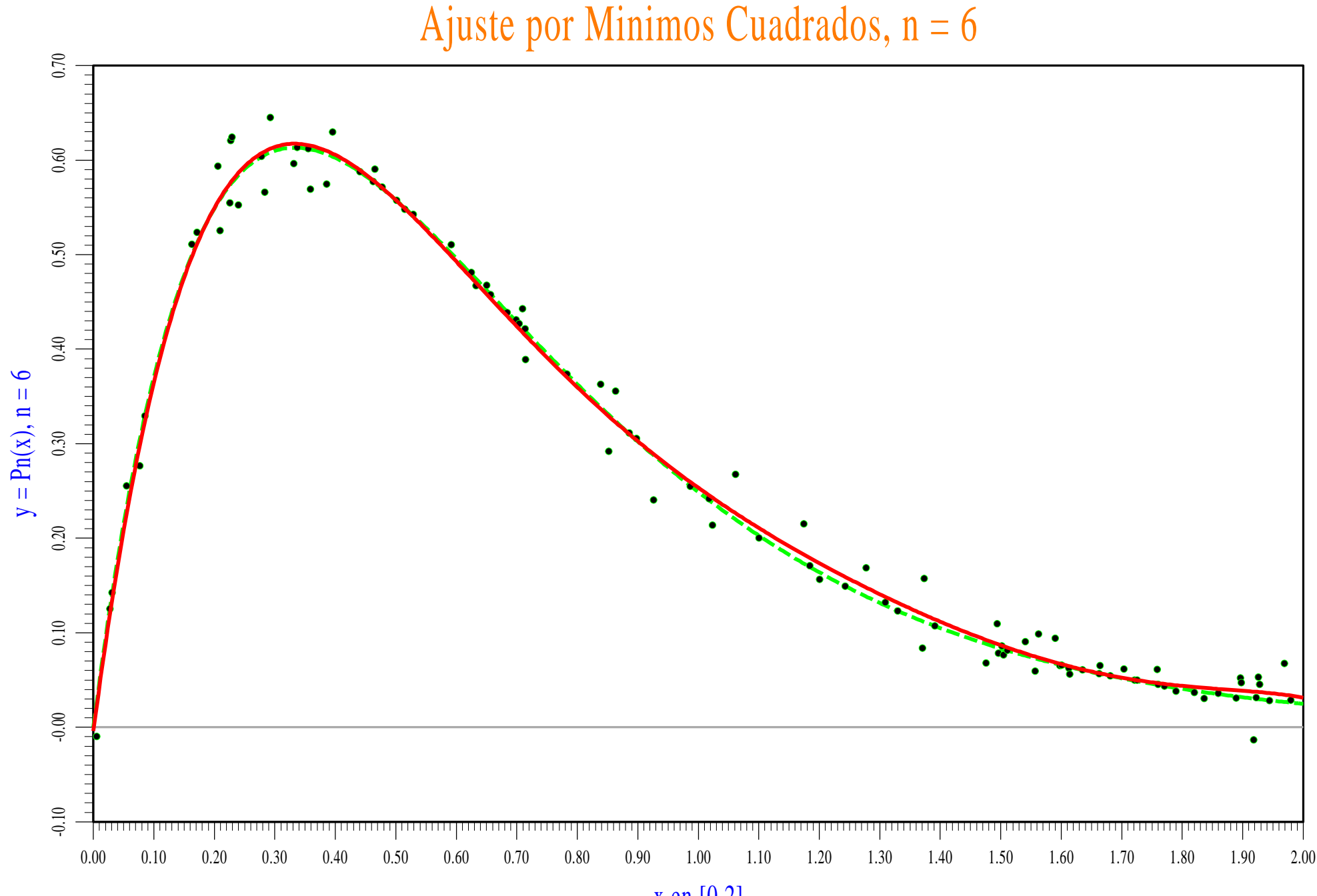

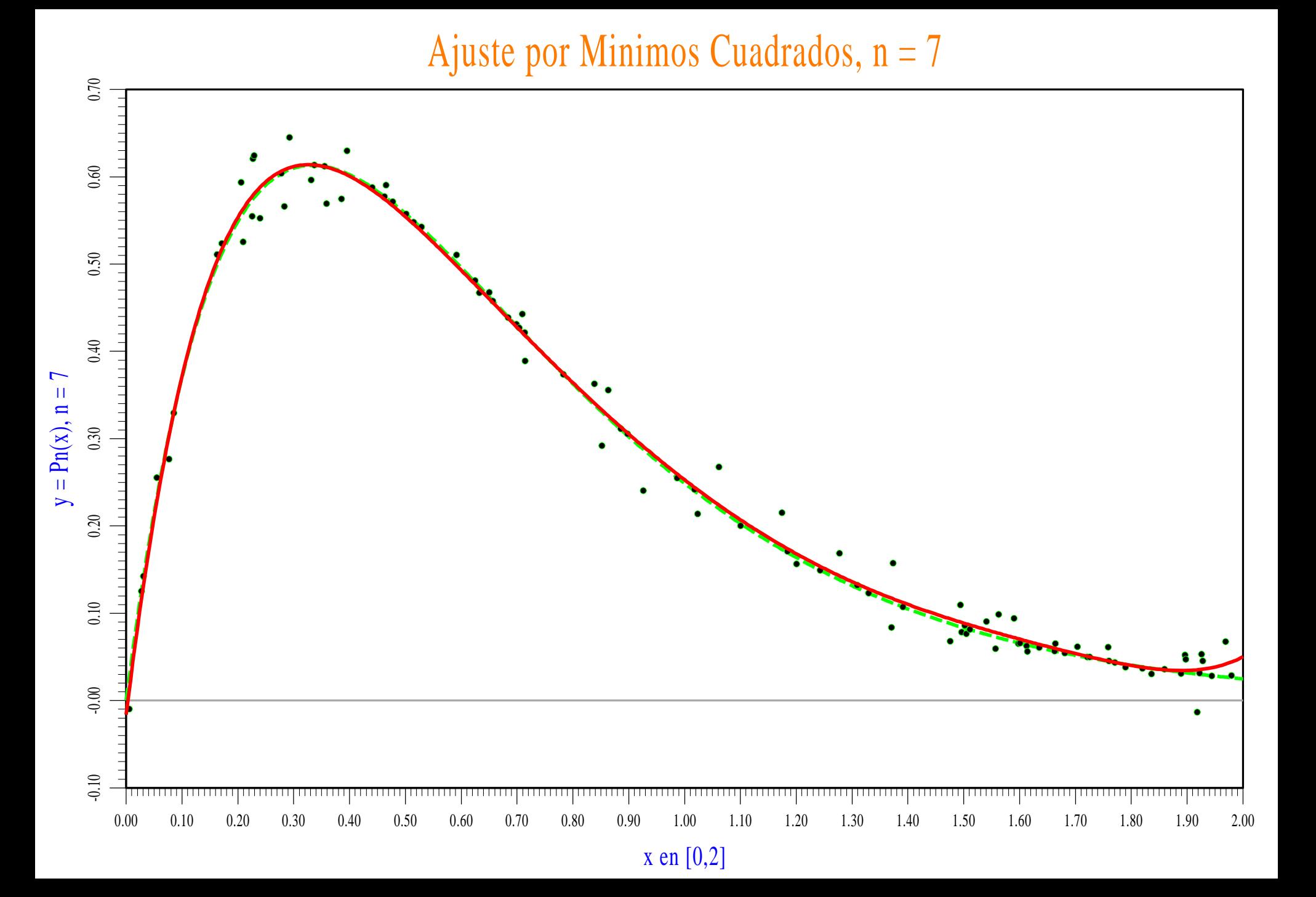

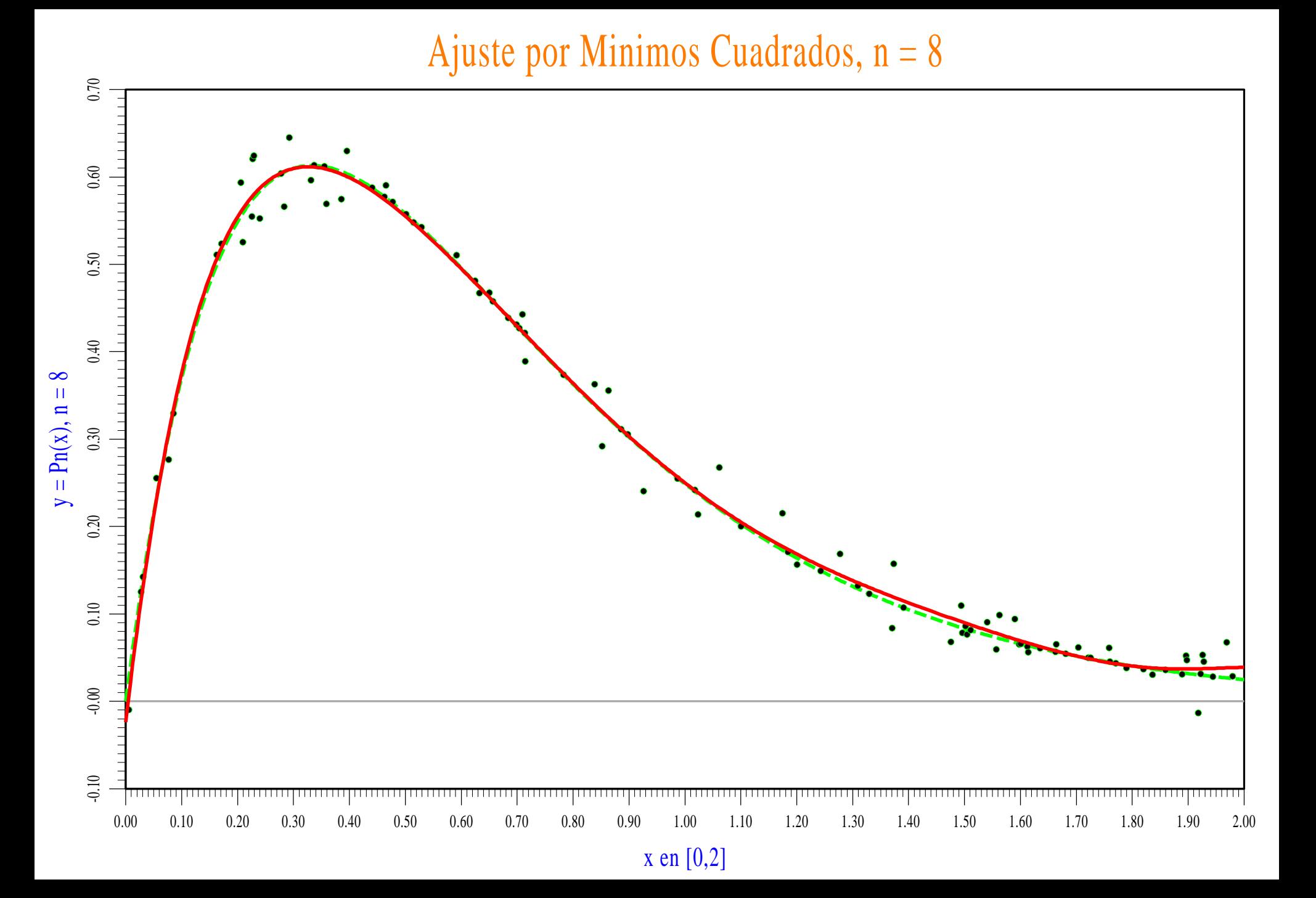

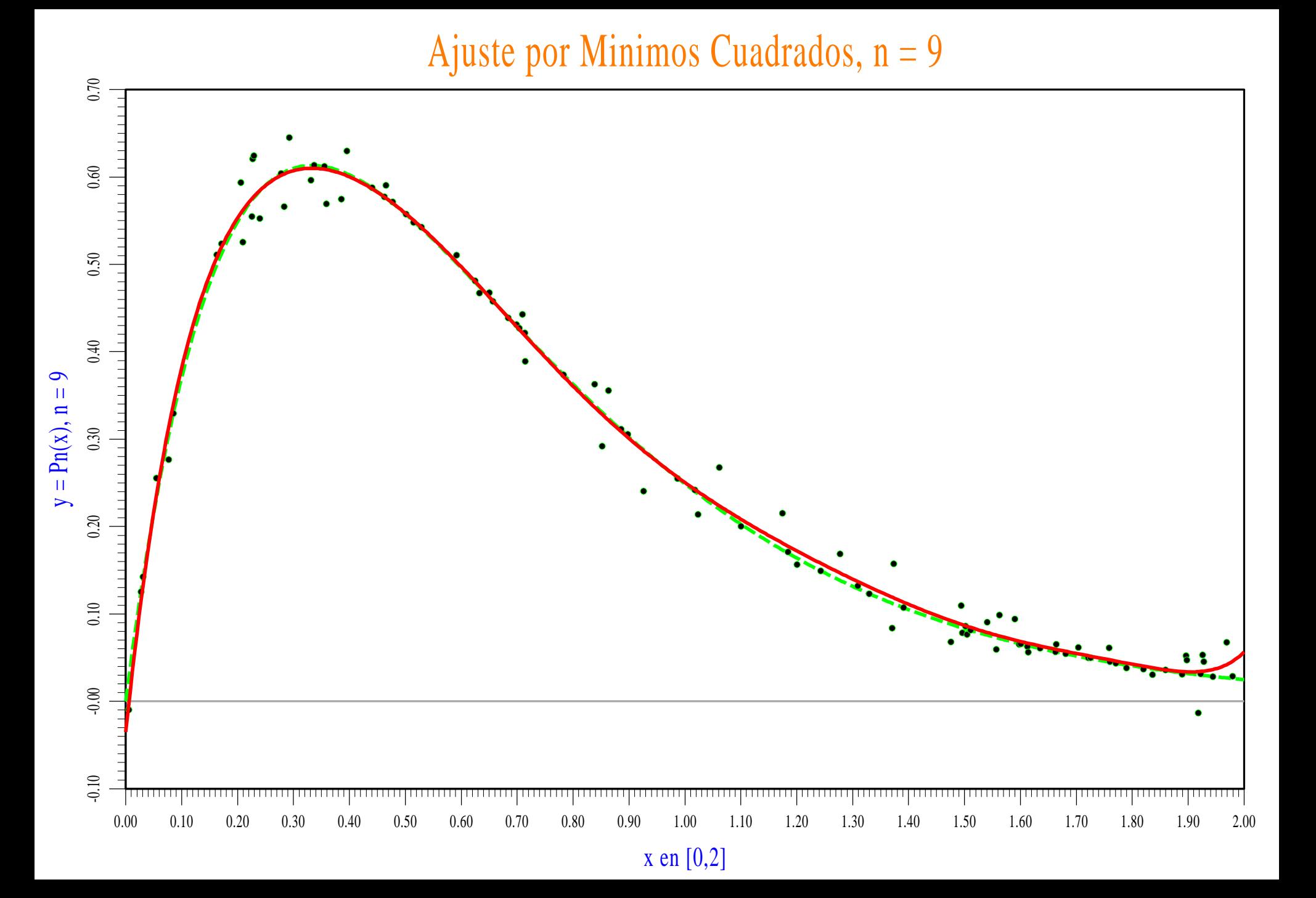

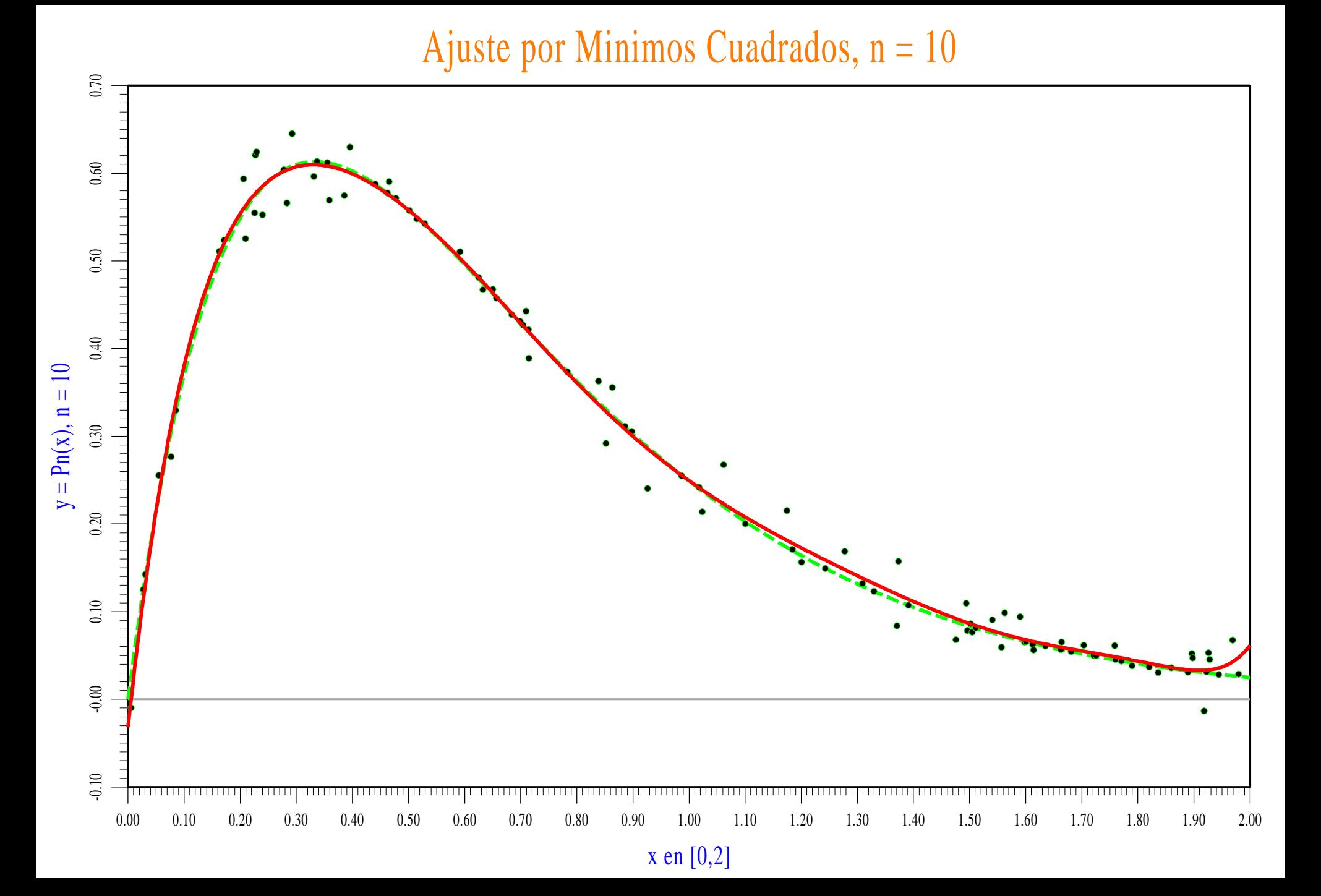